# 5COSC019W - OBJECT ORIENTED PROGRAMMING

# Lecture 2: More on Classes

# Dr Dimitris C. Dracopoulos

email: d.dracopoulos@westminster.ac.uk

### 1 Constructing Objects

Objects of a class are created by calling the constructor of the class with the new operator.

- Constructors are methods of the class and they always have the same name with the class itself.
- A class can have more than one constructors. Each one of them must have a different number and/or type of parameters.

Syntax:

#### new ClassName(parameters)

Note, that if no constructor is explicitly defined for a class, then the compiler will synthesise a default no-argument constructor, which can be used to create objects of the class. This will happen, only if no constructor is defined at all for a class. A zero-argument constructor will not be created by default, if a programmer defines a constructor with one or more arguments.

#### 1.1 Constructor Example: The Rectangle Library class

The Rectangle class is defined in the Java library (package java.awt).

• A Rectangle object contains a set of numbers, specifying an area in a coordinate space by its top-left point  $(x, y)$ , its width, and its height.

Rectangle  $r1 = new Rectangle(5, 10, 20, 30);$ 

In the above code:

- 1. The constructor of the Rectangle class accepting four ints as parameters is called, to create a Rectangle object.
- 2. The created object has a top left corner at (5, 10), and has a width equal to 20 and a height equal to 30.
- 3. The created object is returned, and it is stored (its address) in variable r1.

To find out what constructors are available for a class, the documentation for the class must be consulted or the code for the class be examined.

An alternative constructor of the Rectangle class could be called to create an object:

```
Rectangle r2 = new Rectangle();
```
The no-arguments constructor, creates a Rectangle object whose top-left corner is at  $(0, 0)$ in the coordinate space, and whose width and height are both zero.

### 2 Packages

Classes (including library classes) belong to a package. Thus, a package is a collection of classes.

- To be able to use a class belonging to a package in a program, the class must first be imported in the program. There are two ways to do that:
	- 1. Import all the classes of the package into the program, e.g.
		- import java.awt.\*;
	- 2. Import only the class that needs to be used, e.g.

```
import java.awt.Rectangle;
```
Note that the approach of importing all the classes of a package into a program, does not incur more overhead than the approach of importing a single class. This is because the Java Virtual Machine will actually load a class only when it is needed.

#### Example

```
import java.awt.Rectangle;
public class MoveTester {
    public static void main(String[] args) {
        Rectangle box = new Rectangle(5, 10, 20, 30);
        // Move the rectangle
        box.translate(15, 25);
        // Print information about the moved rectangle
        System.out.println("After moving, the top-left corner is:");
        System.out.println(box.getX() + ", " + box.getY());
   }
}
```
Note that in the last statement of the above program, the + operator is applied into strings. The operator creates a new String object which contains the concatenation of the characters in its String arguments.

# 3 Implementing Classes

Implement a class which simulates a bank account. The following operations must be available (abstraction mechanism for describing a real bank account):

- Deposit money.
- Withdraw money.
- Get the current balance.

```
/**
   A bank account has a balance that can be changed by
   deposits and withdrawals.
*/
public class BankAccount {
    private double balance;
    /**
        Constructs a bank account with a zero balance.
    */
    public BankAccount()
    {
        balance = 0;}
    /**
        Constructs a bank account with a given balance.
        @param initialBalance the initial balance
    */
    public BankAccount(double initialBalance)
    {
        balance = initialBalance;
    }
    /**
        Deposits money into the bank account.
        @param amount the amount to deposit
    */
   public void deposit(double amount)
    {
        double newBalance = balance + amount;
        balance = newBalance;
    }
```

```
/**
    Withdraws money from the bank account.
    @param amount the amount to withdraw
*/
public void withdraw(double amount)
{
    double newBalance = balance - amount;
    balance = newBalance;
}
/**
    Gets the current balance of the bank account.
    @return the current balance
*/
public double getBalance()
{
    return balance;
}
```
## 4 Testing a Class

}

The following code illustrates how the implemented BankAccount class functionality can be tested. This is done by using another class which creates BankAccount objects and calls methods on them.

```
/**
   A class to test the BankAccount class.
*/
public class BankAccountTester {
    /**
        Tests the methods of the BankAccount class.
        @param args not used
    */
    public static void main(String[] args) {
        BankAccount harrysChecking = new BankAccount();
        harrysChecking.deposit(2000);
        harrysChecking.withdraw(500);
        System.out.println(harrysChecking.getBalance());
        BankAccount harrysSavings = new BankAccount(100);
        harrysSavings.withdraw(30);
        harrysSavings.withdraw(10);
        harrysSavings.deposit(20);
        double balance = harrysSavings.getBalance();
        System.out.println("Savings account balance: " + balance);
```
}

}

When the above program is run, it displays:

```
1500.0
Savings account balance: 80.0
```
# 5 Overloading Methods

A class can have more than one methods with the same name, assuming that these methods have a different signature.

• The signature of a method consists of the combination of its name and its arguments (the specific order, number and type of arguments)

Note that both ordinary methods and constructors can be overloaded.

### Example:

```
public class Printer {
    int errorCode;
    // constructor 1
    public Printer() {
        System.out.println("Constructor with no arguments called!");
    }
    // constructor 2
    public Printer(int i) {
        errorCode = i;
        System.out.println("Constructor with an int argument called!");
    }
    public void display() {
        System.out.println(errorCode);
    }
   public void display(int i) {
        System.out.println(i);
    }
   public void display(String s) {
        System.out.println(s);
    }
```

```
public void display(int i, String s) {
        System.out.println(i + s);
    }
    public void display(String s, int i) {
        System.out.println(i + s);
    }
}
```
Note that the order of arguments is part of the signature of a method. Thus, both display(int, String) and display(String, int) can be present in class Printer because they are methods with different signatures (and the same name, i.e. display is overloaded).

## 6 Inheritance

Hierarchies of classes can be created. This is desirable for the following reasons:

- Reusability of code (reusing the functionality of existing classes).
- Code is easier to maintain.
- Polymorphic behaviour (objects are manipulated via reference variables of the base class).

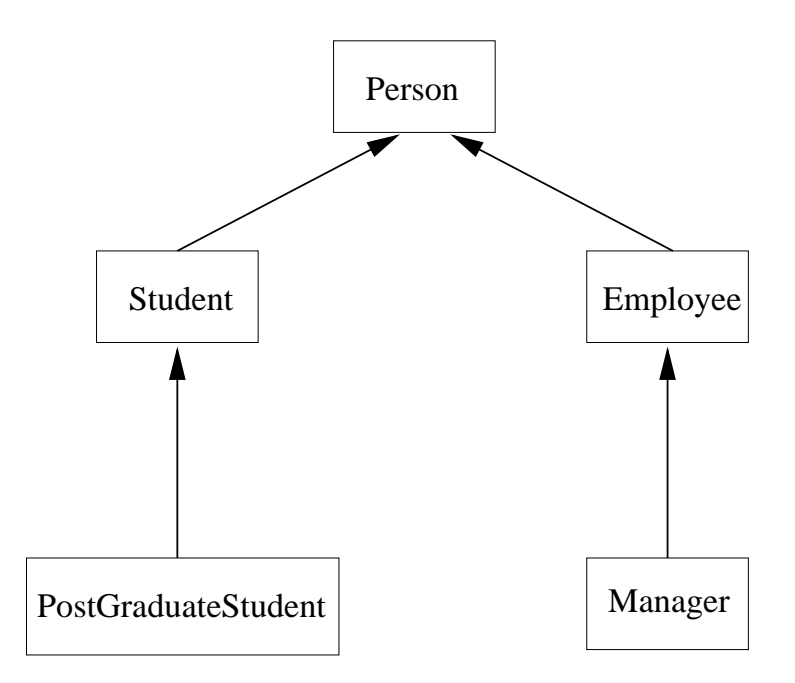

Figure 1: A inheritance tree of classes in UML form.

Figure 1 shows a hierarchy of classes in UML representation (UML is a modelling language for object oriented programming). A Student is a Person and a PostgraduateStudent is a Student. Similarly, Employee is a Person and Manager is an Employee.

Notice that the is-a attribute is characteristic for the relationship of a class with its parent class.

Dimitris C. Dracopoulos 6

Student is a subclass (or child class) of Person, and Person is a superclass (or parent class) of Student.

Note that unlike  $C_{++}$ , Java does not support multiple inheritance, i.e. a class can only inherit from a single other class.

#### 6.1 Example:

```
class Person {
    private String name;
    public Person() {
    }
    public Person(String name1) {
        name = name1;}
    // initialise the name instance field of the object
    public void setName(String name) {
        /* this is a shortcut for the object we are currently in.
           Thus, this.name is the instance field name within the
           current object */
        this.name = name;
    }
    // prints all information about the object
    public void info() {
        System.out.println("\nname: " + name);
    }
}
class Student extends Person {
    private String school;
    public Student(String school, String name) {
        this.school = school;
        setName(name);
    }
    // prints all information about the object
    public void info() {
        // call info() method of Person class
        super.info();
        System.out.println("school: " + school);
    }
}
```

```
class PostGraduateStudent extends Student {
   private String firstDegree; // what the first degree was on
   public PostGraduateStudent(String school, String name, String degree) {
        super(school, name); // call constructor of parent class
        firstDegree = degree;
   }
   public void info() {
        super.info(); // call info() method of the parent class
        System.out.println("firstDegree: " + firstDegree);
   }
}
public class University {
   public static void main(String[] args) {
        Student s1 = new Student("IC", "John");
       Student s2 = new Student("MIT", "Helen");
        PostGraduateStudent s3 = new PostGraduateStudent("Westminster", "George", "music");
        s1.info();
        s2.info();
        s3.info();
   }
}
```
When the above program is run, it displays:

name: John school: IC name: Helen school: MIT

```
name: George
school: Westminster
firstDegree: music
```
A subclass inherits from the parent class:

- All its methods.
- All its fields

Part of a subclass object is an object of the parent class, i.e. an subclass object contains a parent class object.

For example, although class Student does not contain a method setName, it is able to call the method, as it inherits it from the parent class Person. This is illustrated in the above code. • Although a subclass inherits the fields and methods of the superclass, this does not mean that it can access these fields and methods directly. Private fields and methods of a superclass, can only be accessed by the subclass via calling public (or protected) methods of the superclass accessing them.

Field name is private in class Person. The field is inherited by subclass Student which cannot access it directly because of its privateness. However, it can be indirectly accessed by calling the public method setName found in the parent class Person, which assigns the field a value.

More details about what fields and methods of a class can be accessed by another class, will be described in Section "Access Specifiers".

In the University example, the this keyword is used. The this keyword refers to the object we are currently in. Therefore this name accesses the name instance field of the current object, and this.foo() calls method foo on the current object (foo is synonymous to this.foo()).

The this keyword can also be used to call alternative constructors of the same class from inside a different constructor. Such a call must be the first statement in a constructor. For example in the code below, the call  $this(y)$  inside  $D(String, int)$ , calls the  $D(String)$  constructor of the class:

```
class D {
    String s;
    int i;
    public D(String x) {
        s = x:
    }
    public D(String y, int p) {
        this(y); \frac{1}{2} calls D(String)i = p;}
}
```
### 7 Overriding Methods

When a class defines a method with the same signature as a method in a parent class, the method is overridden in the subclass<sup>1</sup>.

In the example of the previous section:

- Student overrides the info method with its own implementation (initially it inherits the Person version of info).
- PostGraduateStudent overrides the info method with its own implementation (initially it inherits the Student version of info).

Contrast overriding with overloading described in a set of previous lecture notes.

<sup>&</sup>lt;sup>1</sup>The signature of a method consists of its name and the number, type, order of its arguments.

## 8 The super keyword

The super keyword can be used for three purposes:

• To call a constructor of the parent class. In such a case, the super call must be the first statement in the constructor of the subclass:

```
public PostGraduateStudent(String school, String name, String degree) {
        super(school, name);
        firstDegree = degree;
    }
```
The first line in the above constructor, calls the constructor Student(String, String) of the parent class.

- To call any method of the parent class, even if that method is overridden in the current class. There is no need to have such a call as the first statement in a method.
- To access a field of the parent class. For example, super.x in class B accesses the A instance field x:

```
class A {
   public int x;
}
class B extends A {
   public int x;
   void foo() {
        int y = super.x; // accesses x within A, NOT x in B!
   }
}
```
Note that super keywords cannot be combined together. Thus, super.super.x in an attempt to access field x of the grandparent class will produce a compiler error.